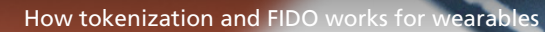

## **How tokenization works**

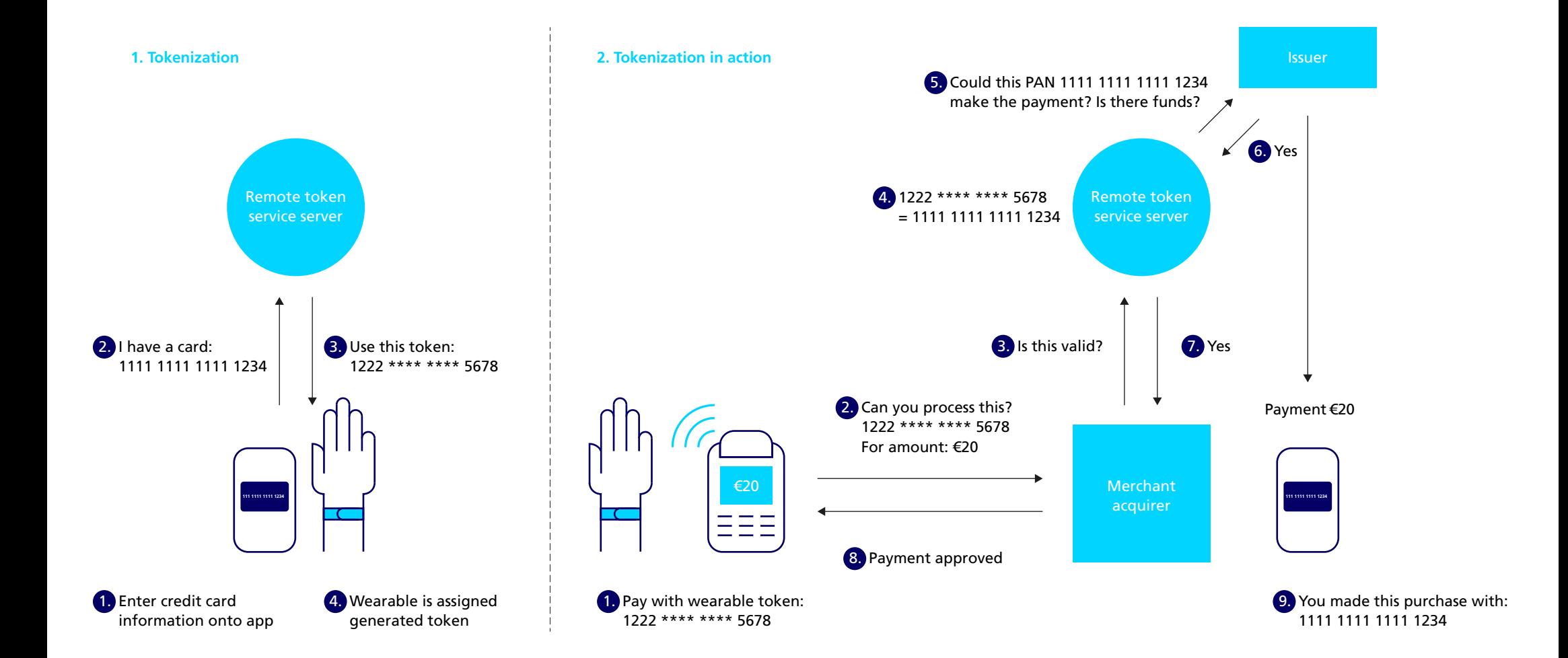

**CONTRACTOR** 

Ø

# **How FIDO works: User journey**

### **FIDO Registration**

**1. Registration 2. User approval & key generator**

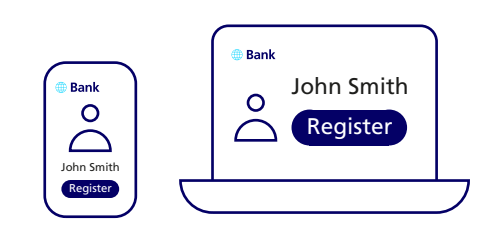

(e.g. Bank website using a FIDO server).

**A B C D**

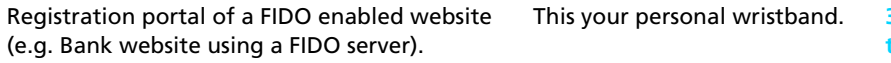

**3. From FIDO point of view, the user approval is done by tapping the wristband to the mobile phone, thus the key** 

**A B C D**

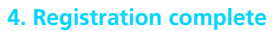

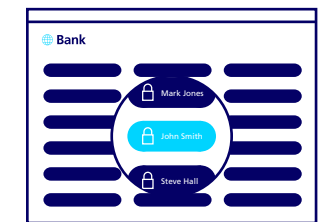

Ready to use!

**FIDO Authentication**

### **1. Login**

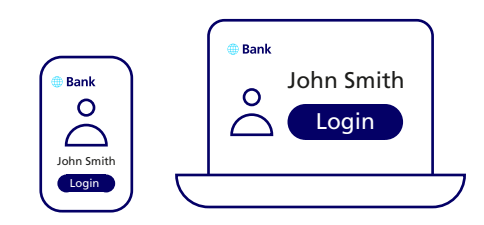

Login portal of a FIDO enabled website (e.g. Bank website using a FIDO server).

## **2. User approval & key selection**

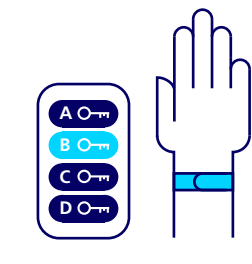

**will be created.**

This your personal wristband. **3. From FIDO point of view,** 

**A B C**o-**D**<sub>O</sub>

> **the user approval is done by tapping the wristband to the mobile phone, in order to authenticate via using the selected key.**

### **4. Login complete**

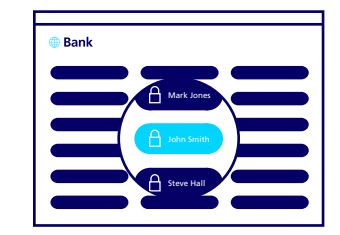

Login to FIDO enabled website complete.

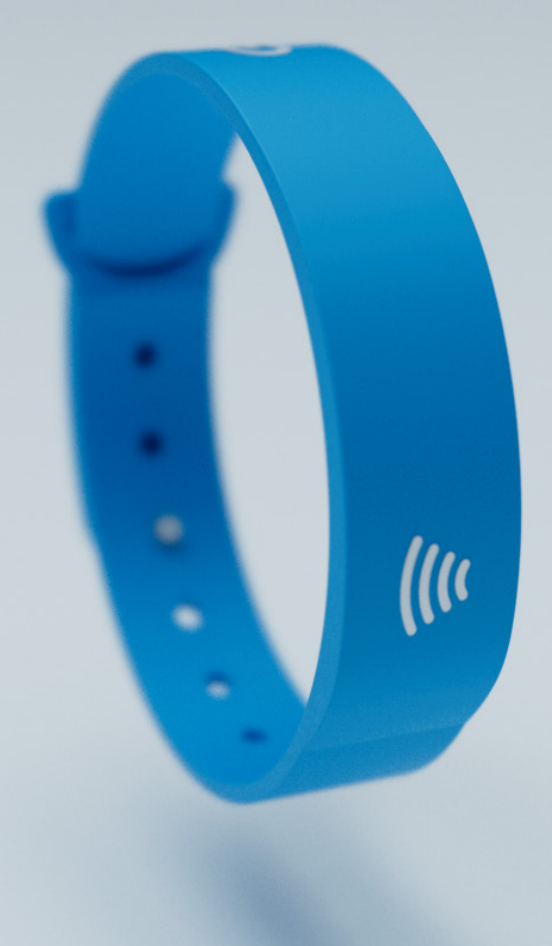